# CLTune: A Generic Auto-Tuner for OpenCL Kernels

Cedric Nugteren (presenter), Valeriu Codreanu

## **IEEE MCSoC** September 24, 2015

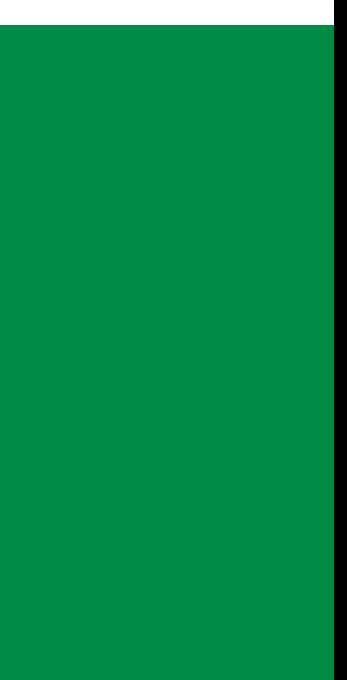

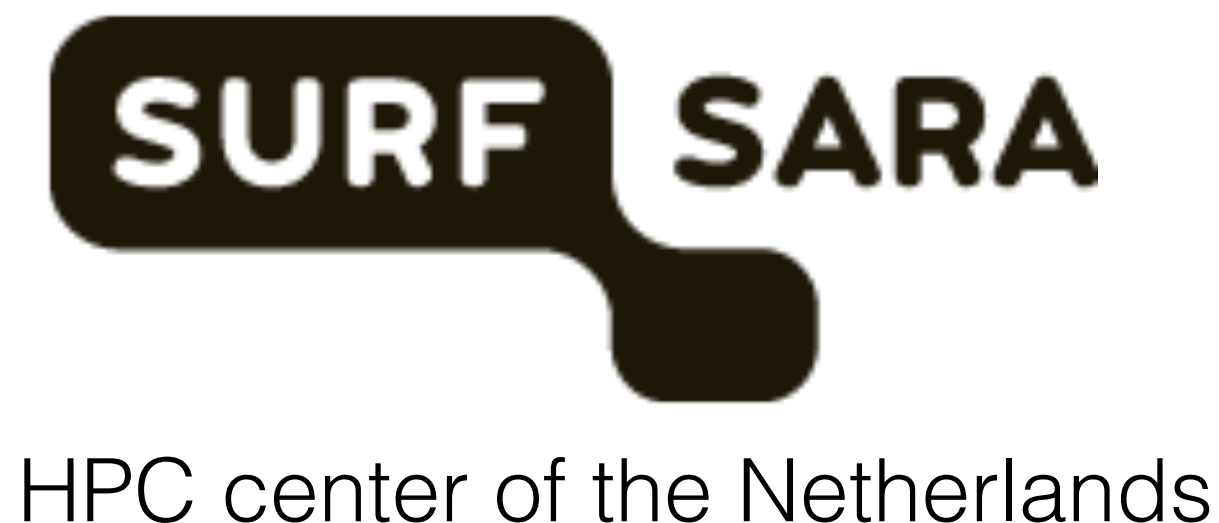

# Example: convolution

- GPUs
- Multi-core CPUs
- Other OpenCL-capable devices

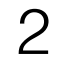

## **Targets:**

#### **Example:** blur filter

#### input output

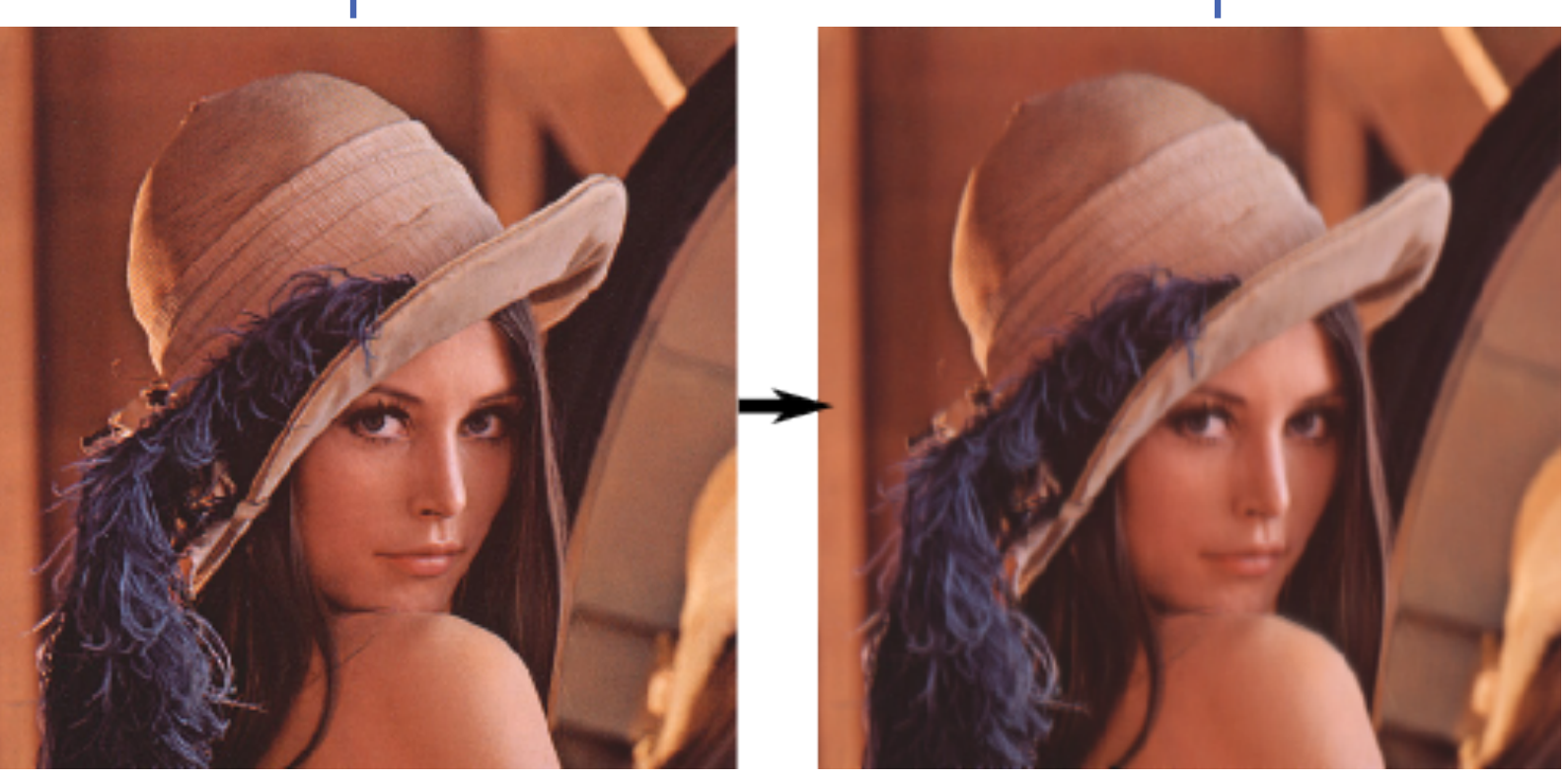

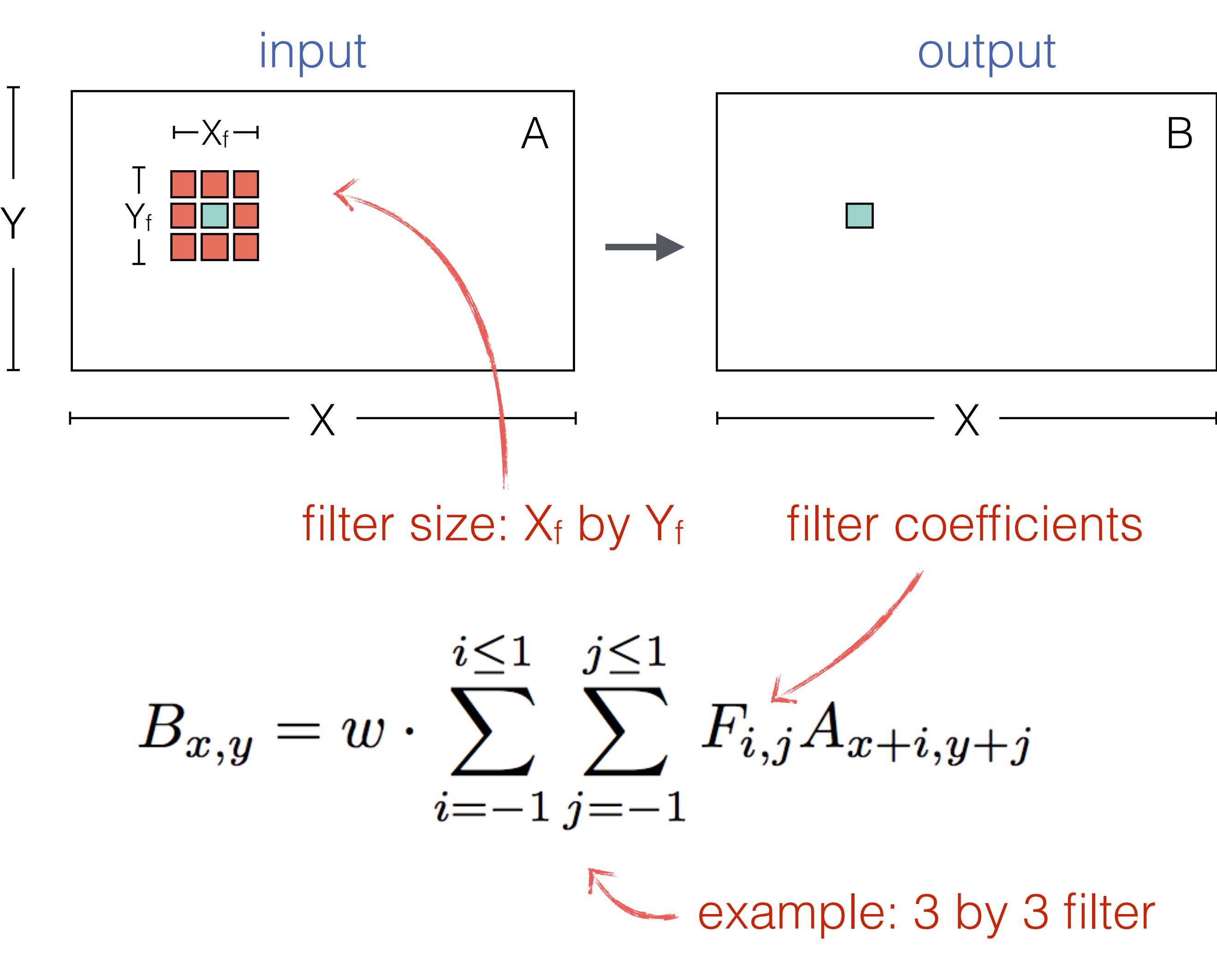

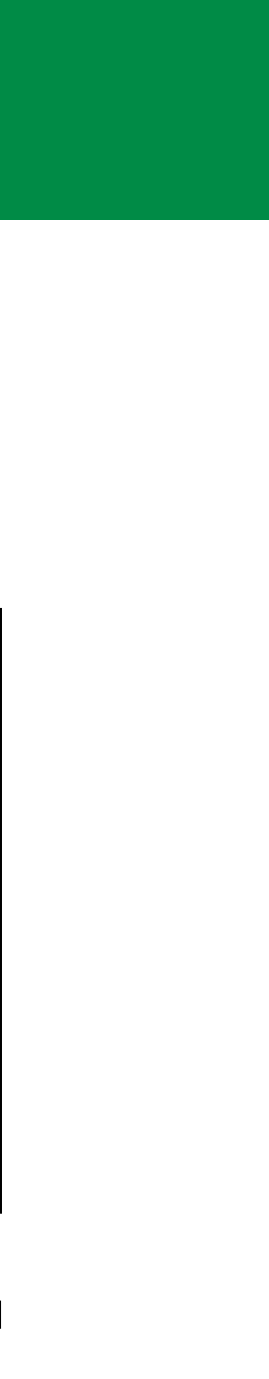

# OpenCL 2D convolution

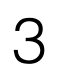

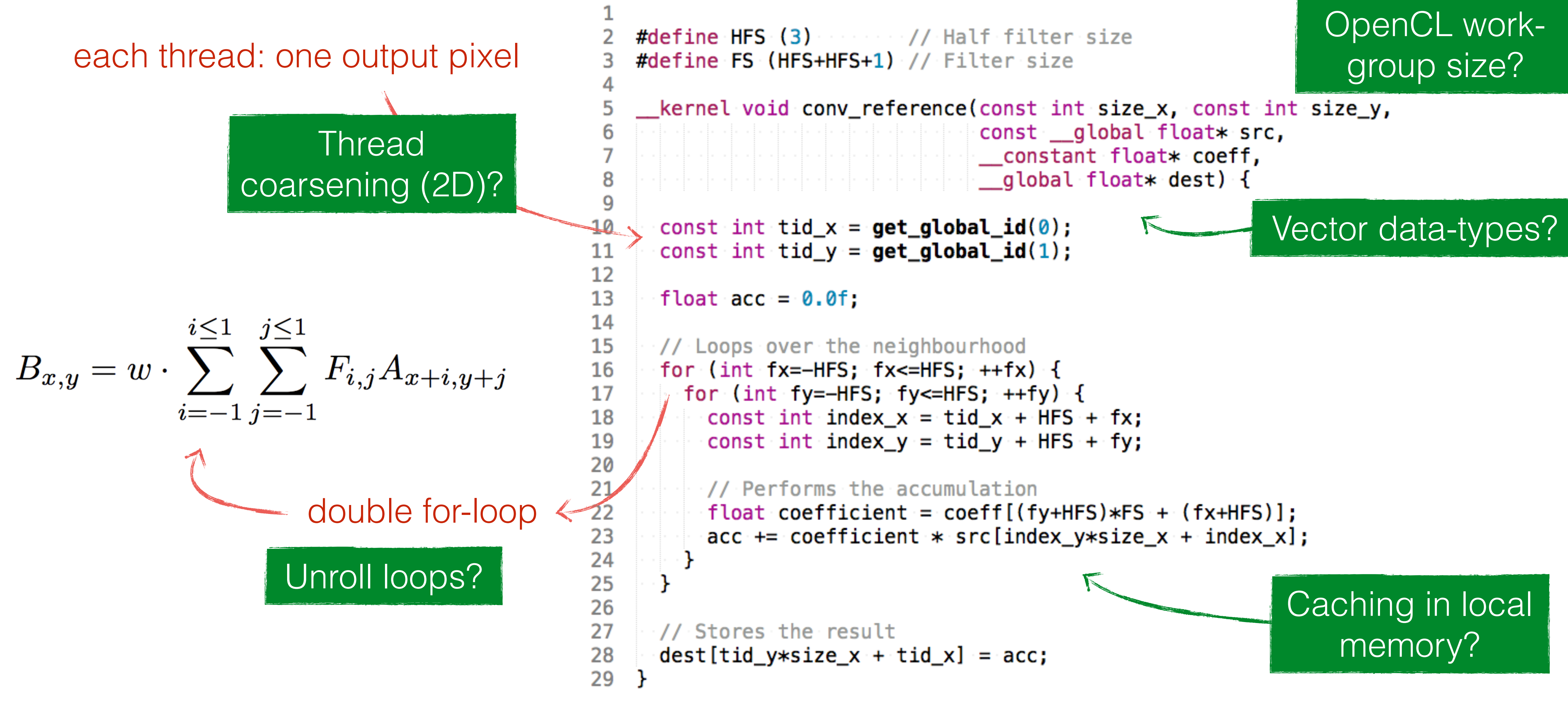

# Search-space explosion

![](_page_3_Picture_5.jpeg)

![](_page_3_Figure_1.jpeg)

- 
- Perhaps not even feasible automatically?

# Why do we need an auto-tuner?

![](_page_4_Picture_13.jpeg)

#### **Large search-space:**

- Not feasible to explore manually
- Perhaps not even feasible automatically?

- Different optimal kernels
- Even from the same vendor

### **Wide variety of devices:**

**User-parameter dependent:**

• Examples: matrix sizes, image size, filter sizes, etc.

vendo device **NVID NVID AMD** Intel I

![](_page_4_Picture_111.jpeg)

![](_page_4_Picture_112.jpeg)

![](_page_4_Figure_12.jpeg)

#### **Option 0: Full search**  $\overline{a}$ n  $\overline{b}$ : Eulle

6

☺Finds optimal solution **@ Explores all options** 

3424 configurations on Tesla K40m GPU device: K40mm (1990)

space sa Tantana Sa Tanàna amin'ny taona 2008. Ny isam-paositra 2008–2014 amin'ny faritr'i North Castro ao Frantsa.<br>Ny INSEE dia mampiasa ny kaodim-paositra 2008–2014. Ny isam-paositra 2014–2014 amin'ny faritr'i North Ca space

●

![](_page_5_Picture_8.jpeg)

●

![](_page_5_Figure_3.jpeg)

![](_page_5_Figure_6.jpeg)

![](_page_6_Picture_6.jpeg)

## **Option 0: Full search Option 1: Random search**

☺Explores arbitrary fraction ☹ Performance varies

#### Colours: 3 example runs

![](_page_6_Figure_4.jpeg)

![](_page_7_Picture_10.jpeg)

## **Option 0: Full search Option 1: Random search Option 2: Simulated annealing**

- ☺Explores arbitrary fraction
- ☹ Performance varies
- ☹ Meta-parameter
- ☹ Local optima

![](_page_7_Figure_7.jpeg)

![](_page_7_Figure_9.jpeg)

![](_page_7_Figure_6.jpeg)

![](_page_8_Picture_7.jpeg)

## **Option 0: Full search Option 1: Random search Option 2: Simulated annealing Option 3: Particle swarm optimisation** ☺Explores arbitrary fraction ☹ Performance varies ☹ Meta-parameter ☹ Local optima

Colours: 3 example runs

Line-types: 3 swarms

![](_page_8_Figure_4.jpeg)

![](_page_8_Figure_6.jpeg)

10

# Search strategies evaluation

![](_page_9_Figure_1.jpeg)

Each search: 107 out of 3424 configurations (1/32th)

meta-parameters for SA and PSO

![](_page_9_Picture_4.jpeg)

11

# Search strategies evaluation

![](_page_10_Figure_1.jpeg)

- Different per device
- PSO performs poorly
- Random search and SA perform well

![](_page_10_Figure_6.jpeg)

### **Conclusions:**

# Convolution case-study

![](_page_11_Picture_128.jpeg)

![](_page_11_Picture_129.jpeg)

![](_page_11_Picture_15.jpeg)

![](_page_11_Figure_9.jpeg)

![](_page_11_Picture_10.jpeg)

- Different best parameters for different:
	- devices (see paper)
	- filter-sizes
- Performance equal or better than the state-of-the-art [1]

## **Conclusions:**

[1]: B. Van Werkhoven, J. Maassen, H.E. Bal, and F.J. Seinstra. *Optimizing Convolution Operations on GPUs Using Adaptive Tiling.*

![](_page_12_Picture_7.jpeg)

![](_page_12_Figure_6.jpeg)

# GEMM case-study

![](_page_12_Figure_1.jpeg)

![](_page_12_Picture_228.jpeg)

### **Conclusions:**

- Different best parameters for different devices
- Performance better than cIBLAS, but not as good as assemblytuned cuBLAS

# CLTune: A Generic Auto-Tuner for OpenCL Kernels

![](_page_13_Picture_15.jpeg)

## **Auto-tuning OpenCL kernels:**

- Large search-space
- Wide variety of devices
- User-parameter dependent

- Simulated annealing
- Particle swarm optimisation

- Fastest 2D convolution
- Fast matrix-multiplication

### **Advanced search strategies:**

### **Case-studies:**

![](_page_13_Figure_12.jpeg)

*[2]: T.L. Falch and A.C. Elster. Machine Learning Based Auto-tuning for Enhanced OpenCL Performance Portability.*

![](_page_13_Picture_14.jpeg)

![](_page_13_Figure_11.jpeg)